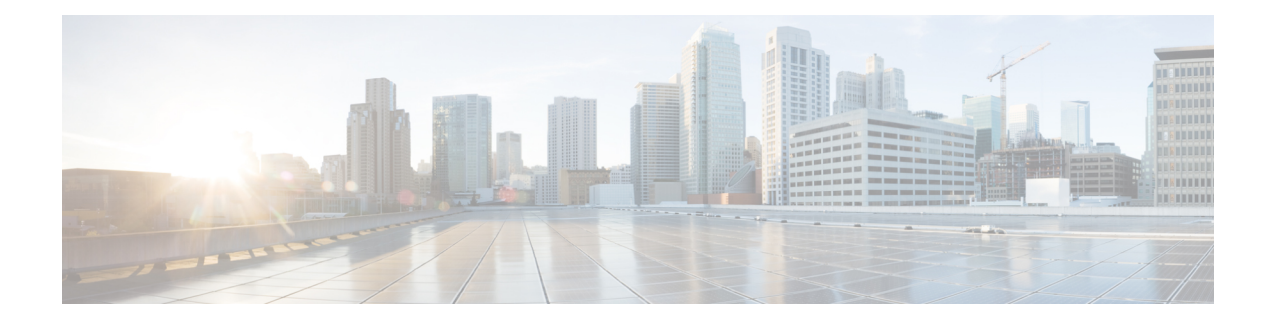

# **IPv6 Source Guard and Prefix Guard**

IPv6 Source Guard and IPv6 Prefix Guard are Layer 2 snooping features that validate the source of IPv6 traffic. IPv6 Source Guard blocks any data traffic from an unknown source. For example, one that is not already populated in the binding table or previously learned through Neighbor Discovery (ND) or Dynamic Host Configuration Protocol (DHCP) gleaning. IPv6 Prefix Guard prevents home-node sourcing traffic outside of the authorized and delegated traffic.

- Finding Feature [Information,](#page-0-0) page 1
- [Information](#page-0-1) About IPv6 Source Guard and Prefix Guard, page 1
- How to [Configure](#page-3-0) IPv6 Source Guard and Prefix Guard, page 4
- [Configuration](#page-6-0) Examples for IPv6 Source Guard and Prefix Guard, page 7
- Additional [References](#page-7-0) for IPv6 Source Guard and Prefix Guard, page 8
- Feature [Information](#page-7-1) for IPv6 Source Guard and Prefix Guard, page 8

### <span id="page-0-0"></span>**Finding Feature Information**

Your software release may not support all the features documented in this module. For the latest caveats and feature information, see Bug [Search](https://tools.cisco.com/bugsearch/search) Tool and the release notes for your platform and software release. To find information about the features documented in this module, and to see a list of the releases in which each feature is supported, see the feature information table.

Use Cisco Feature Navigator to find information about platform support and Cisco software image support. To access Cisco Feature Navigator, go to [www.cisco.com/go/cfn.](http://www.cisco.com/go/cfn) An account on Cisco.com is not required.

## <span id="page-0-1"></span>**Information About IPv6 Source Guard and Prefix Guard**

### **IPv6 Source Guard Overview**

IPv6 source guard is an interface feature between the populated binding table and data traffic filtering. This feature enables the device to deny traffic when it is originated from an address that is not stored in the binding table. IPv6 source guard does not inspect ND or DHCP packets; rather, it works in conjunction with IPv6

296026

P<sub>2</sub>

 $MAC<sub>A22</sub>$ 

 $A_{22}$ 

100

neighbor discovery (ND) inspection or IPv6 address glean, both of which detect existing addresses on the link and store them into the binding table. IPv6 source guard is an interface between the populated binding table and data traffic filtering, and the binding table must be populated with IPv6 prefixes for IPv6 source guard to work.

IPv6 source guard can deny traffic from unknown sources or unallocated addresses, such as traffic from sources not assigned by a DHCP server. When traffic is denied, the IPv6 address glean feature is notified so that it can try to recover the traffic by querying the DHCP server or by using IPv6 ND. The data-glean function prevents the device and end user from getting deadlocked, whereupon a valid address fails to be stored into the binding table, there is no recovery path, and the end user is unable to connect.

The following illustration provides an overview of how IPv6 source guard works with IPv6 address glean.

#### **Figure 1: IPv6 Source Guard and Address Glean Overview**

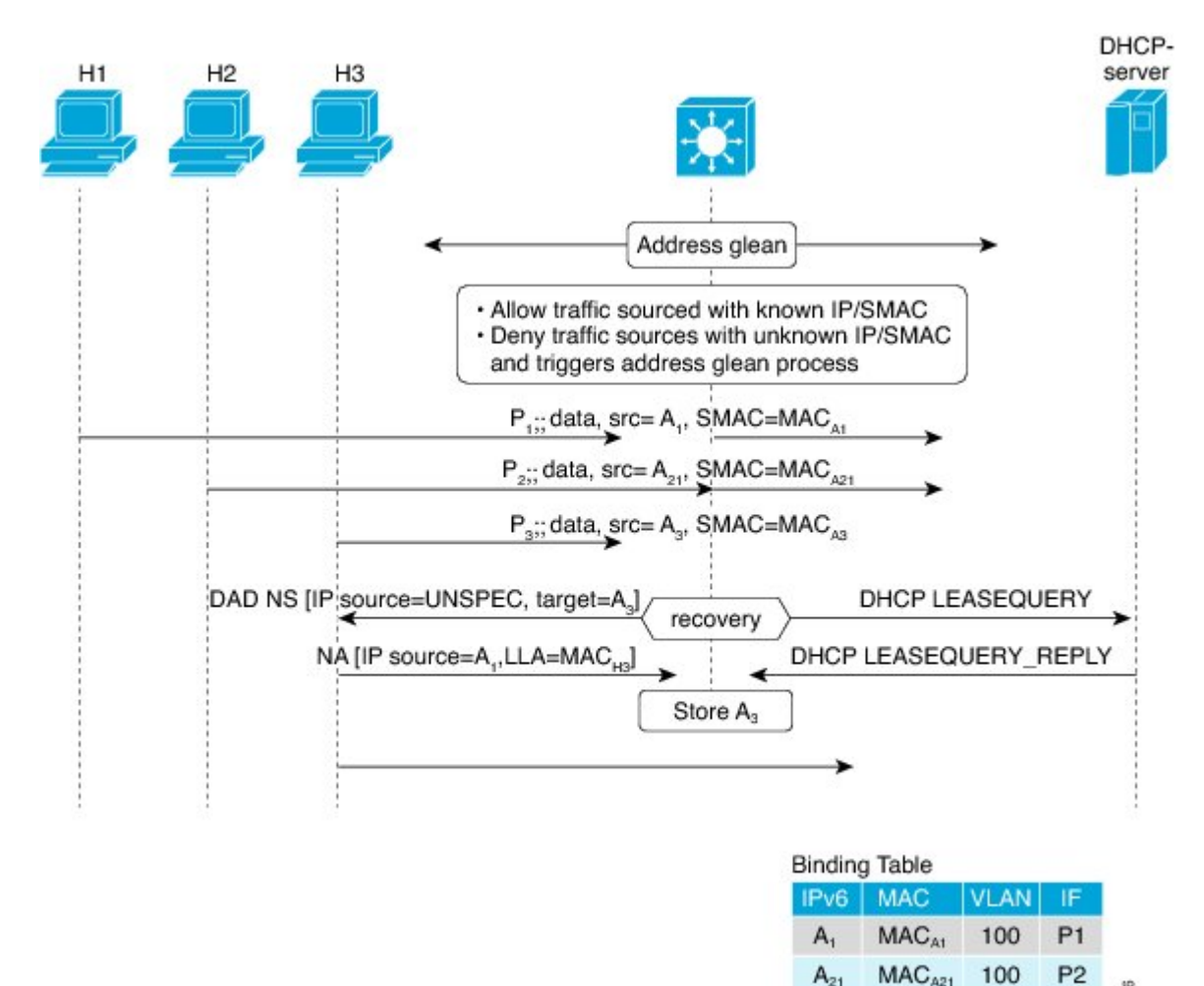

### **IPv6 Prefix Guard Overview**

The IPv6 Prefix Guard feature works within the IPv6 Source Guard feature, enabling the device to deny traffic originated from nontopologically correct addresses. IPv6 prefix guard is often used when IPv6 prefixes are delegated to devices (for example, home gateways) using DHCP prefix delegation. The feature discovers ranges of addresses assigned to the link and blocks any traffic sourced with an address outside this range.

To determine which prefixes should be allowed and which prefixes should be blocked, IPv6 prefix guard uses the following:

- Prefix glean in Router Advertisements (RAs)
- Prefix glean in DHCP prefix delegation
- Static configuration

Whenever a prefix is to be allowed, IPv6 prefix guard downloads it to the hardware table. Whenever a packet is switched, the hardware matches the source of the packet against this table and drops the packet if no match is found.

The following figure shows a service provider (SP) scenario in which prefixes are gleaned in DHCP-PD messages.

#### **Figure 2: Prefixes Gleaned in DHCP-PD Messages Scenario**

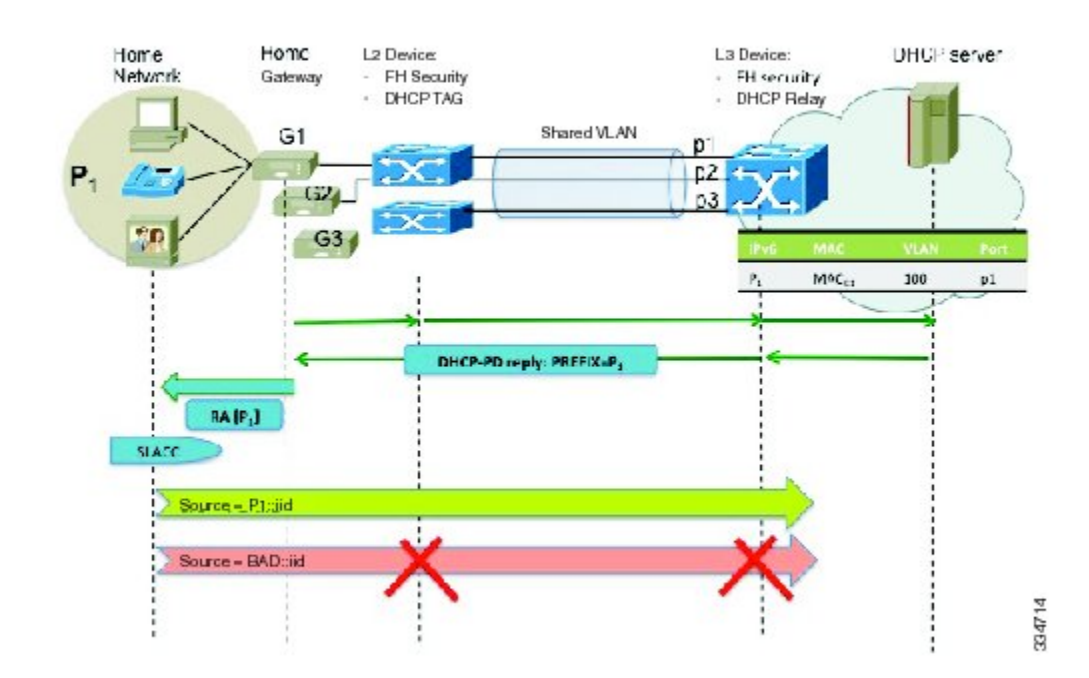

ι

# <span id="page-3-0"></span>**How to Configure IPv6 Source Guard and Prefix Guard**

### **Configuring IPv6 Source Guard**

#### **SUMMARY STEPS**

- **1. enable**
- **2. configure terminal**
- **3. ipv6 source-guard policy** *source-guard-policy*
- **4. permit link-local**
- **5. deny global-autoconf**
- **6. trusted**
- **7. exit**
- **8. show ipv6 source-guard policy** [*snooping-policy*]

#### **DETAILED STEPS**

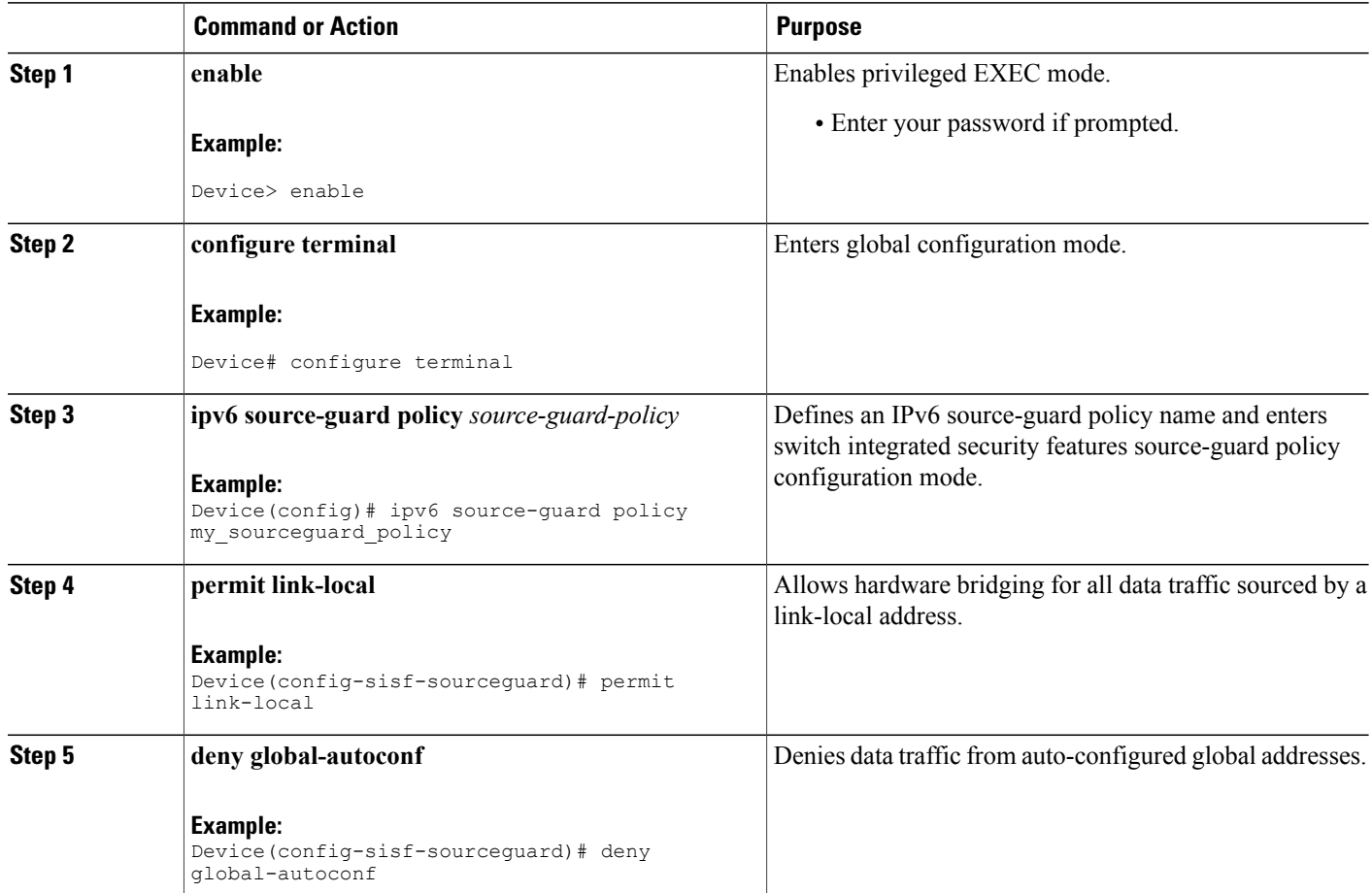

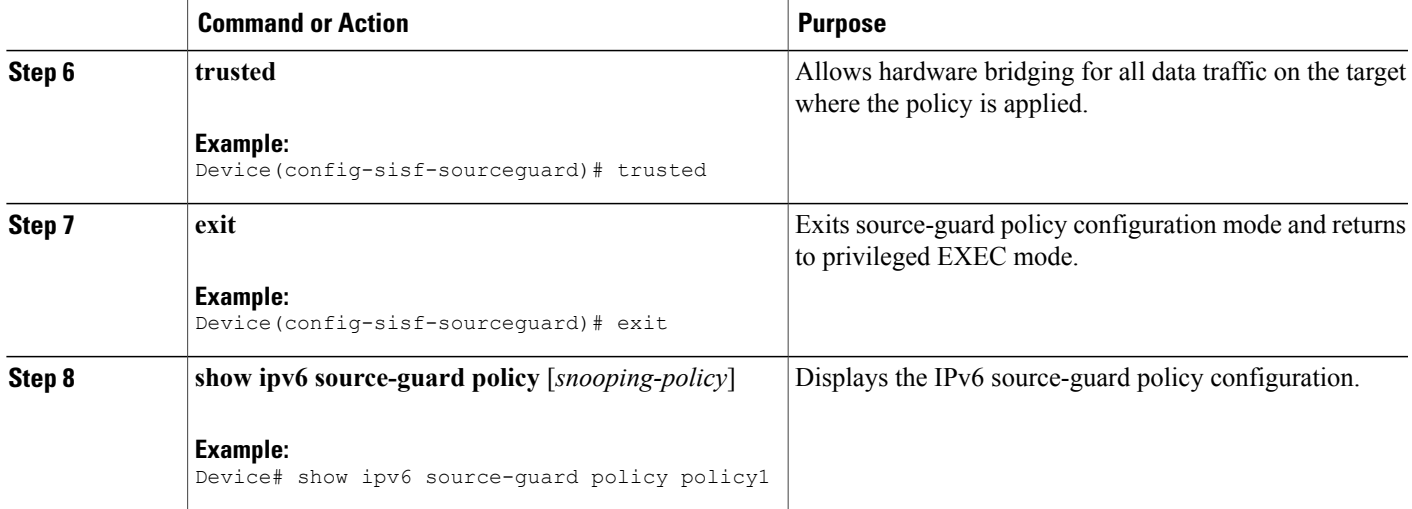

### **Configuring IPv6 Source Guard on an Interface**

#### **SUMMARY STEPS**

- **1. enable**
- **2. configure terminal**
- **3. interface** *type number*
- **4. ipv6 source-guard attach-policy** *source-guard-policy*
- **5. exit**
- **6. show ipv6 source-guard policy** *source-guard-policy*

### **DETAILED STEPS**

Г

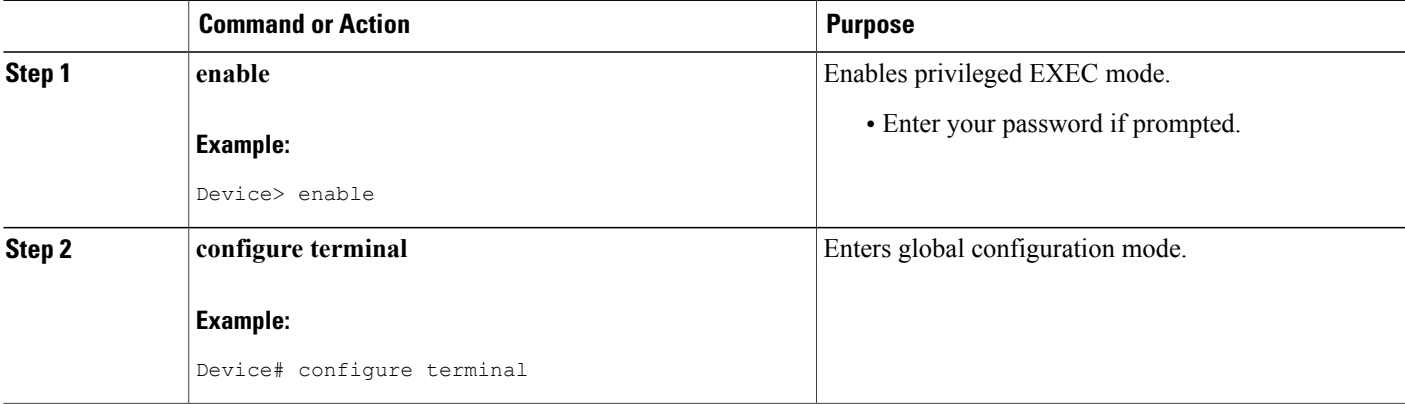

I

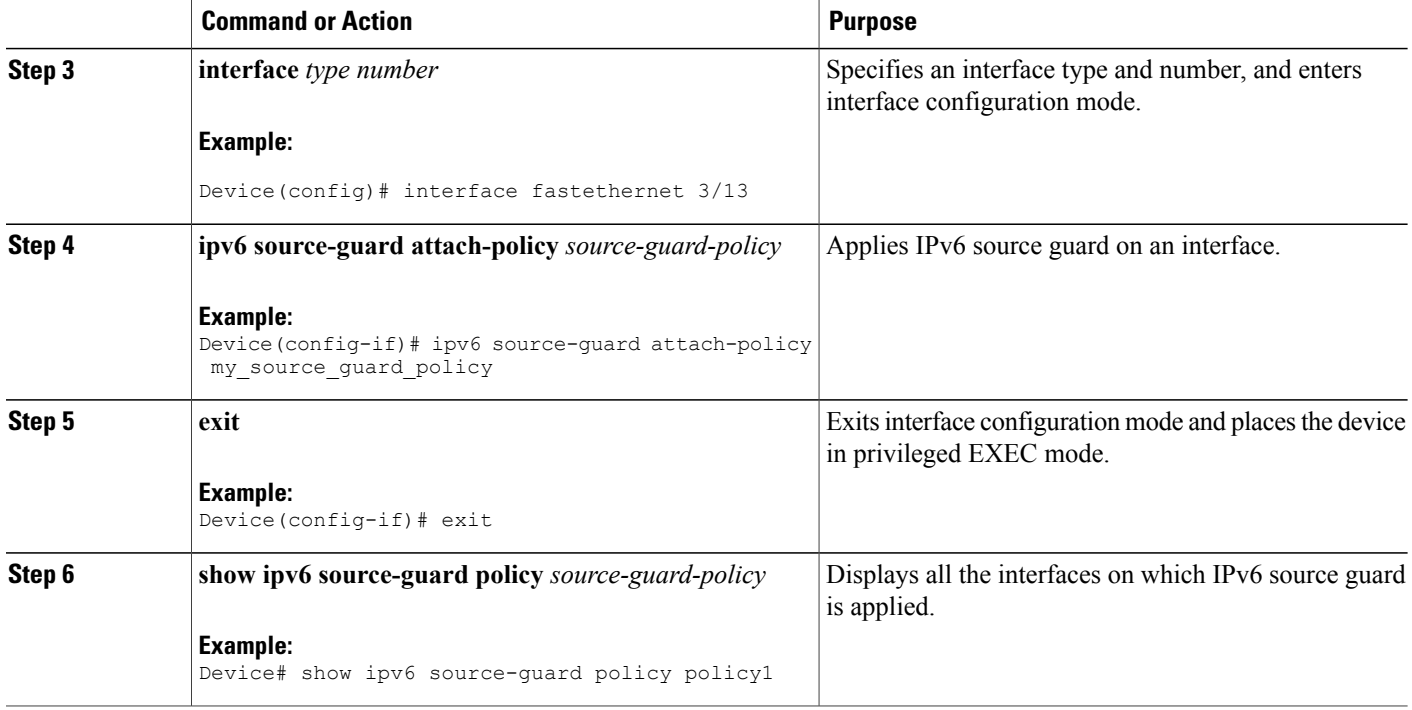

## **Configuring IPv6 Prefix Guard**

### **SUMMARY STEPS**

- **1. enable**
- **2. configure terminal**
- **3. ipv6 source-guard policy** *source-guard-policy*
- **4. validate address**
- **5. validate prefix**
- **6. exit**
- **7. show ipv6 source-guard policy** [*source-guard-policy*]

### **DETAILED STEPS**

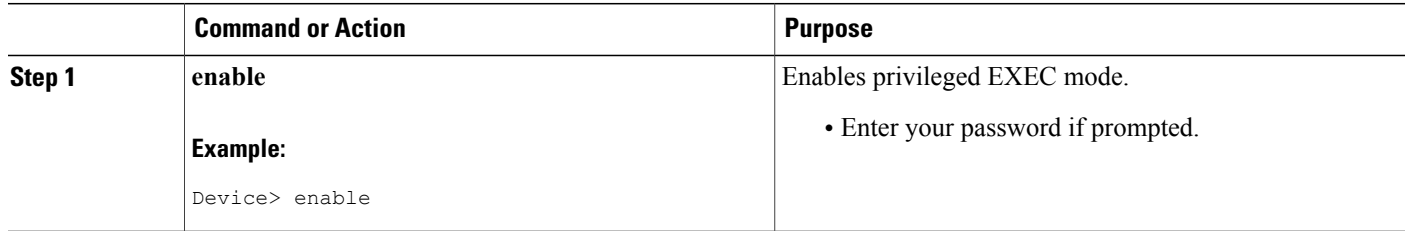

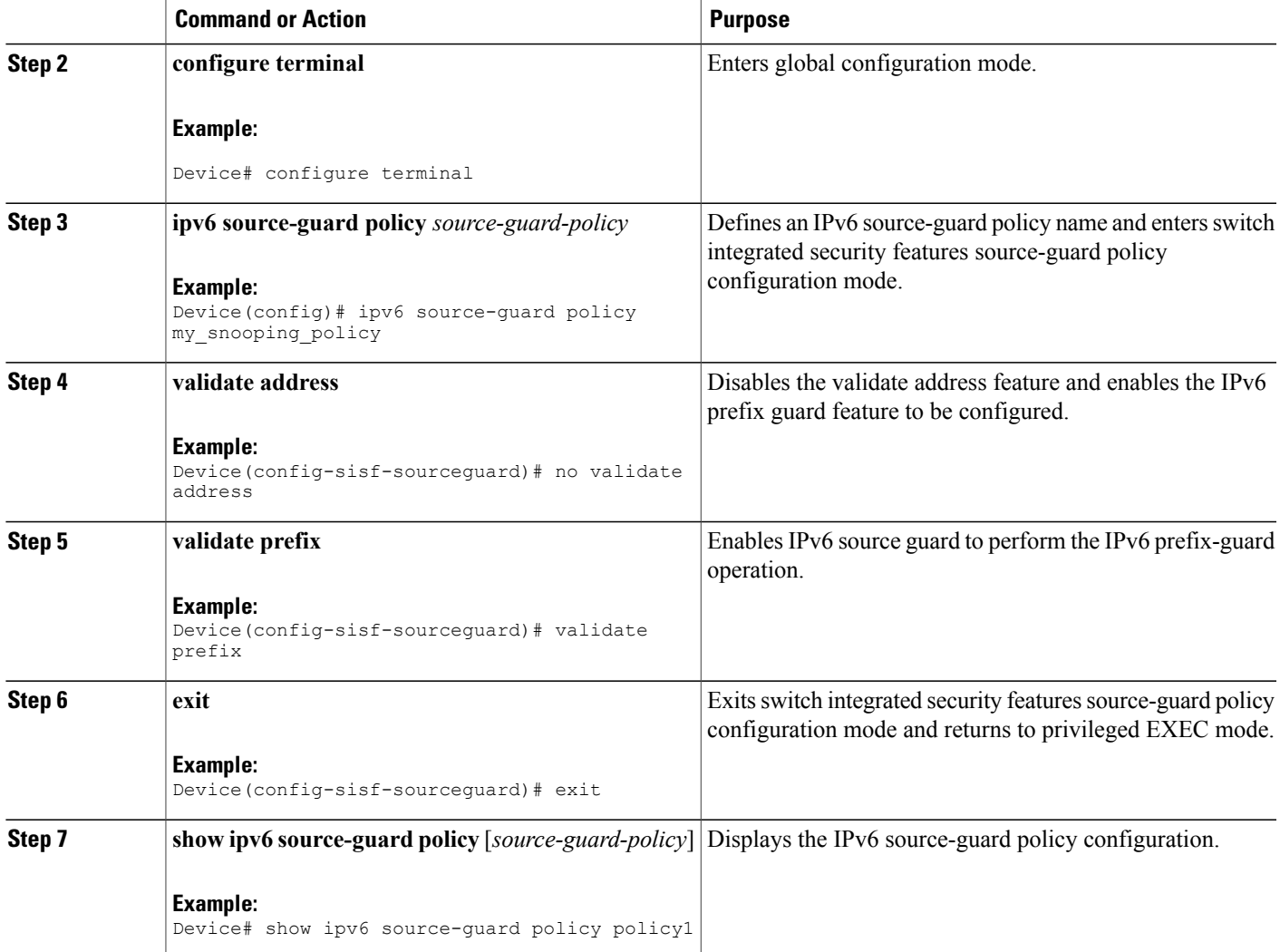

# <span id="page-6-0"></span>**Configuration Examples for IPv6 Source Guard and Prefix Guard**

### **Example: Configuring IPv6 Source Guard and Prefix Guard**

Device# **ipv6 source-guard policy policy1**

Policy guard configuration: validate prefix validate address

Г

ι

# <span id="page-7-0"></span>**Additional References for IPv6 Source Guard and Prefix Guard**

#### **Related Documents**

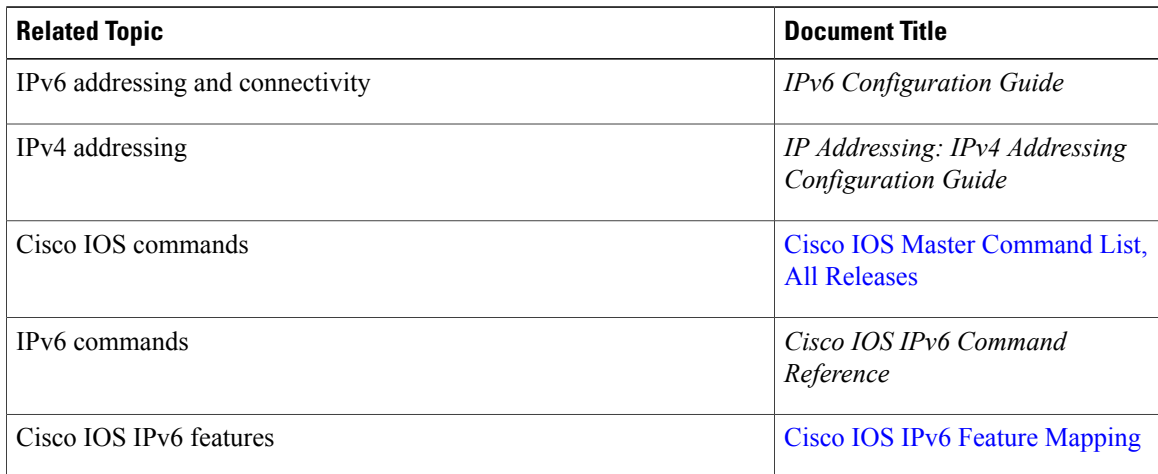

#### **Standards and RFCs**

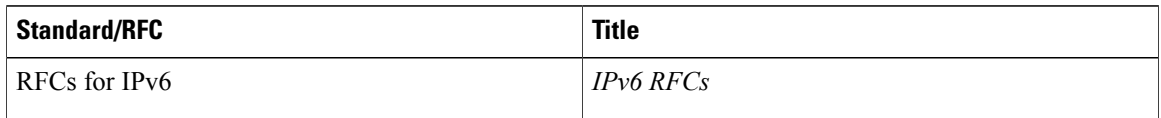

#### **Technical Assistance**

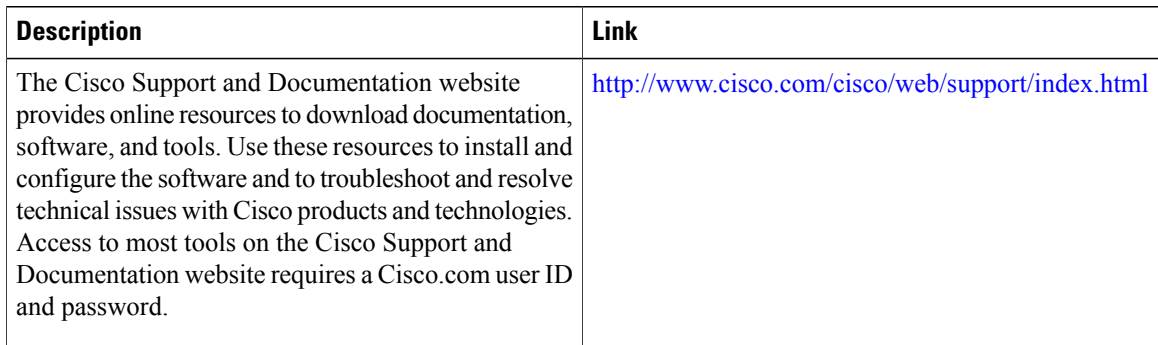

# <span id="page-7-1"></span>**Feature Information for IPv6 Source Guard and Prefix Guard**

The following table provides release information about the feature or features described in this module. This table lists only the software release that introduced support for a given feature in a given software release train. Unless noted otherwise, subsequent releases of that software release train also support that feature.

Г

Use Cisco Feature Navigator to find information about platform support and Cisco software image support. To access Cisco Feature Navigator, go to [www.cisco.com/go/cfn.](http://www.cisco.com/go/cfn) An account on Cisco.com is not required.

| <b>Feature Name</b> | <b>Releases</b>                                                                      | <b>Feature Information</b>                                                                                                    |
|---------------------|--------------------------------------------------------------------------------------|----------------------------------------------------------------------------------------------------|
| IPv6 Prefix Guard   | $15.3(1)$ S<br>Cisco IOS XE Release 3.9S                                             | The IPv6 Prefix Guard feature<br>enables a device to deny traffic<br>originated from nontopologically<br>correct addresses.                                                                                                    |
|                     |                                                                                      | In Cisco IOS XE Release 3.9S,<br>support was added for the Cisco<br><b>CSR 1000V</b>                                                                                                    |
|                     |                                                                                      | In Cisco IOS XE Release 3.9S,<br>support was added for the Cisco<br>ASR 1000 Series Routers.                                                                                                    |
|                     |                                                                                      | The following commands were<br>introduced or modified: ipv6<br>source-guard policy, permit<br>link-local, show ipv6<br>source-guard policy, validate<br>address, validate prefix.                                              |
| IPv6 Source Guard   | 15.0(2)SE<br>$15.3(1)$ S<br>Cisco IOS XE Release 3.9S<br>IOS XE 3.6.0E, IOS 15.2(2)E | The IPv6 source guard feature<br>blocks any data traffic sourced<br>from an unknown source. For<br>example, one that is not already<br>populated in the binding table or<br>previously learned through ND or<br>DHCP gleaning. |
|                     |                                                                                      | In Cisco IOS XE Release 3.9S,<br>support was added for the Cisco<br><b>CSR 1000V</b>                                                                                                    |
|                     |                                                                                      | In Cisco IOS XE Release 3.9S,<br>support was added for the Cisco<br>ASR 1000 Series Routers.                                                                                                    |
|                     |                                                                                      | The following commands were<br>introduced or modified: deny<br>global-autoconfig, ipv6<br>source-guard attach-policy, ipv6<br>source-guard policy, permit<br>link-local, show ipv6                                             |
|                     |                                                                                      | source-guard policy, trusted.                                                                                                    |

**Table 1: Feature Information for IPv6 Source Guard and Prefix Guard**

 $\mathbf l$ 

I